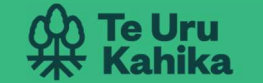

Regional and Unitary Councils Aotearoa

SEPTEMBER 2022

# Dairy Farm Nitrogen Use Recording

New rules require dairy farms to provide annual data on synthetic nitrogen use to their regional or unitary council.

We have worked with industry on different digital tools you can choose from to provide this information.

#### N-CAP WEBFORM

The N-Cap Webform is one way of recording your synthetic nitrogen use. The webform is like a paper form, but it's in a digital format and automatically saves the information you submit to a data store. The N-Cap Webform is provided by Te Uru Kahika – Regional and Unitary Councils Aotearoa.

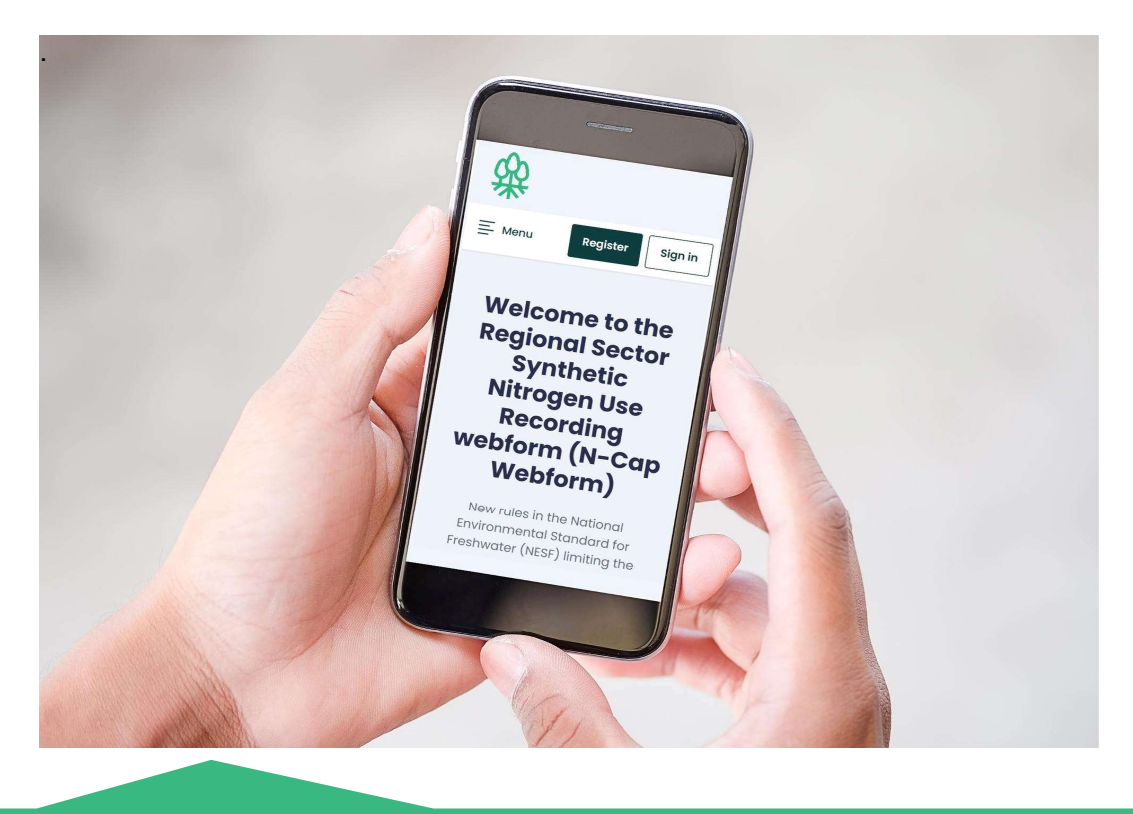

N-Cap Webform link: n-cap.teurukahika.govt.nz

AN MARIA MARIA WA MARIA WA MARIA WA MARIA WA MARIA WA MARIA WA MARIA WA MARIA WA MARIA MARIA MARIA MARIA MARI

### N-CAP WEBFORM HELP CENTRE

The N-Cap Webform has a Help Centre with information about the tool and the Freshwater Standards. The Standards define the information being collected. If you want more guidance about compliance with the Standards, you can email your regional or unitary council. The webform has the email addresses for each council in the 'Contact Us' section

## N-CAP WEBFORM TRAINING VIDEOS

Once you have registered and signed into the N-Cap webform you can make use of these training videos which have been recorded to guide you through each of the pages of the webform.

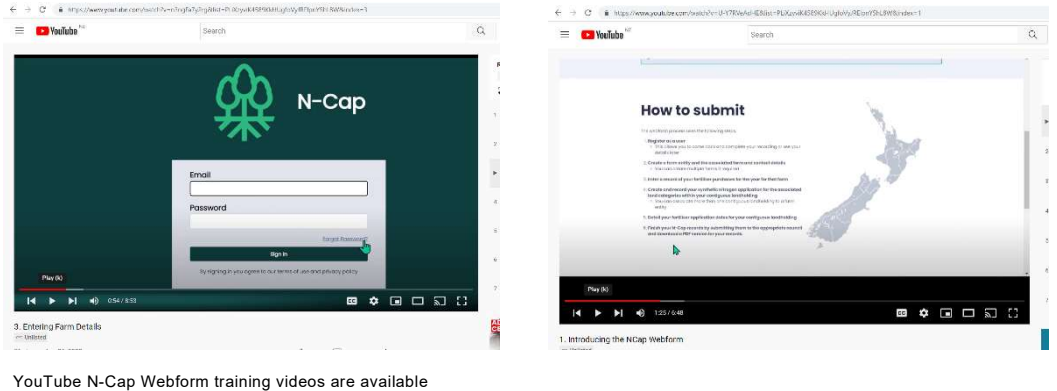

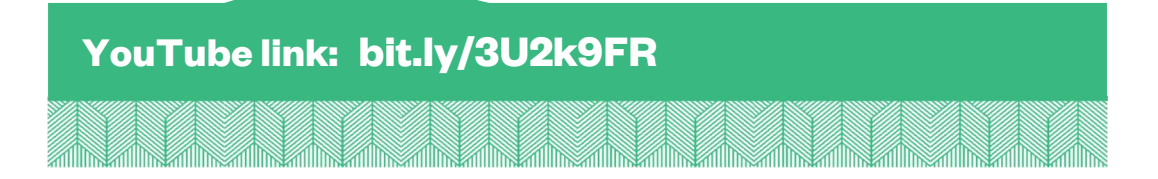

### OTHER TOOLS: MYBALLANCE OR HAWKEYE APP

The other two tools you can record on farm synthetic nitrogen use through are the HawkEye App from Ravensdown or MyBallance from Balance. These tools are available to farmers or farm operators who currently use these platforms. If you submit via either the Ravensdown or Ballance tools, then you do not need to use the N-cap Webform.

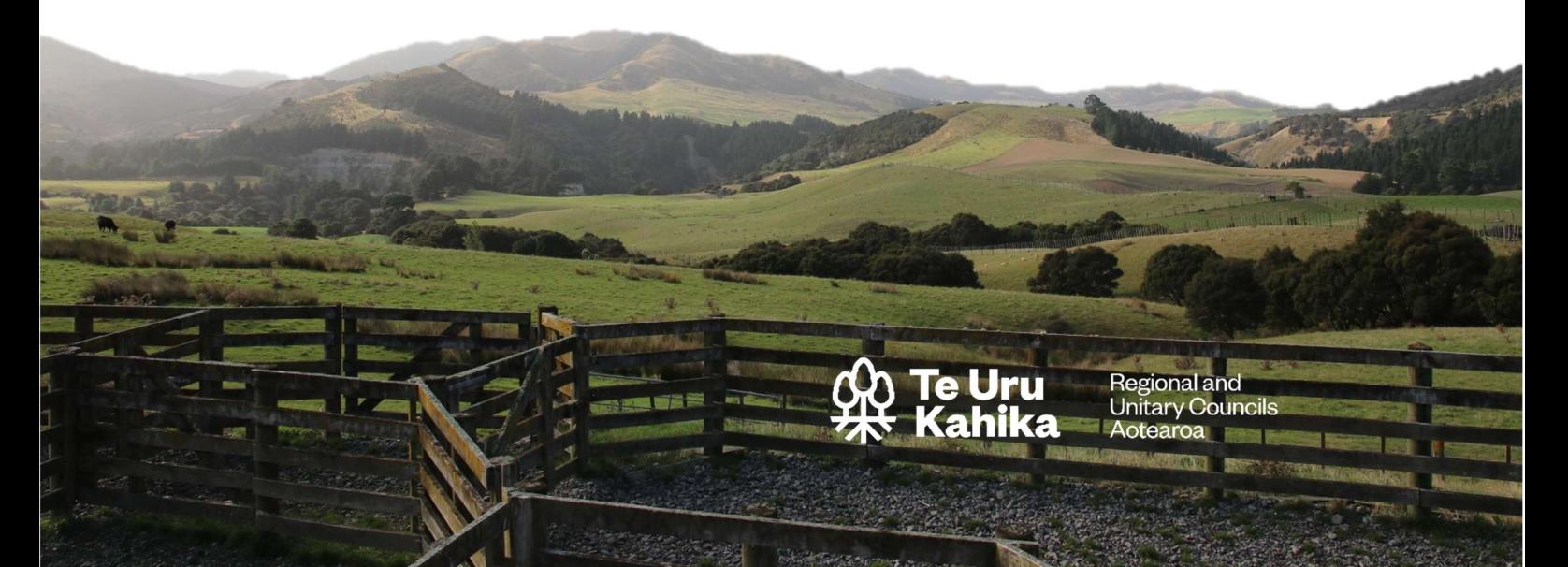